## CiNii の使い方

CiNii は国立情報学研究所(NII)が提供するデータベースで、国内全分野の論文や図書・雑誌の検索が可能です。 無料公開分はフルテキスト閲覧可能です。学外からも利用できます(「久留米大 LINK」の表示は学内のみ)。

## ① 図書館ホームページのトップ画面 「データベース検索」

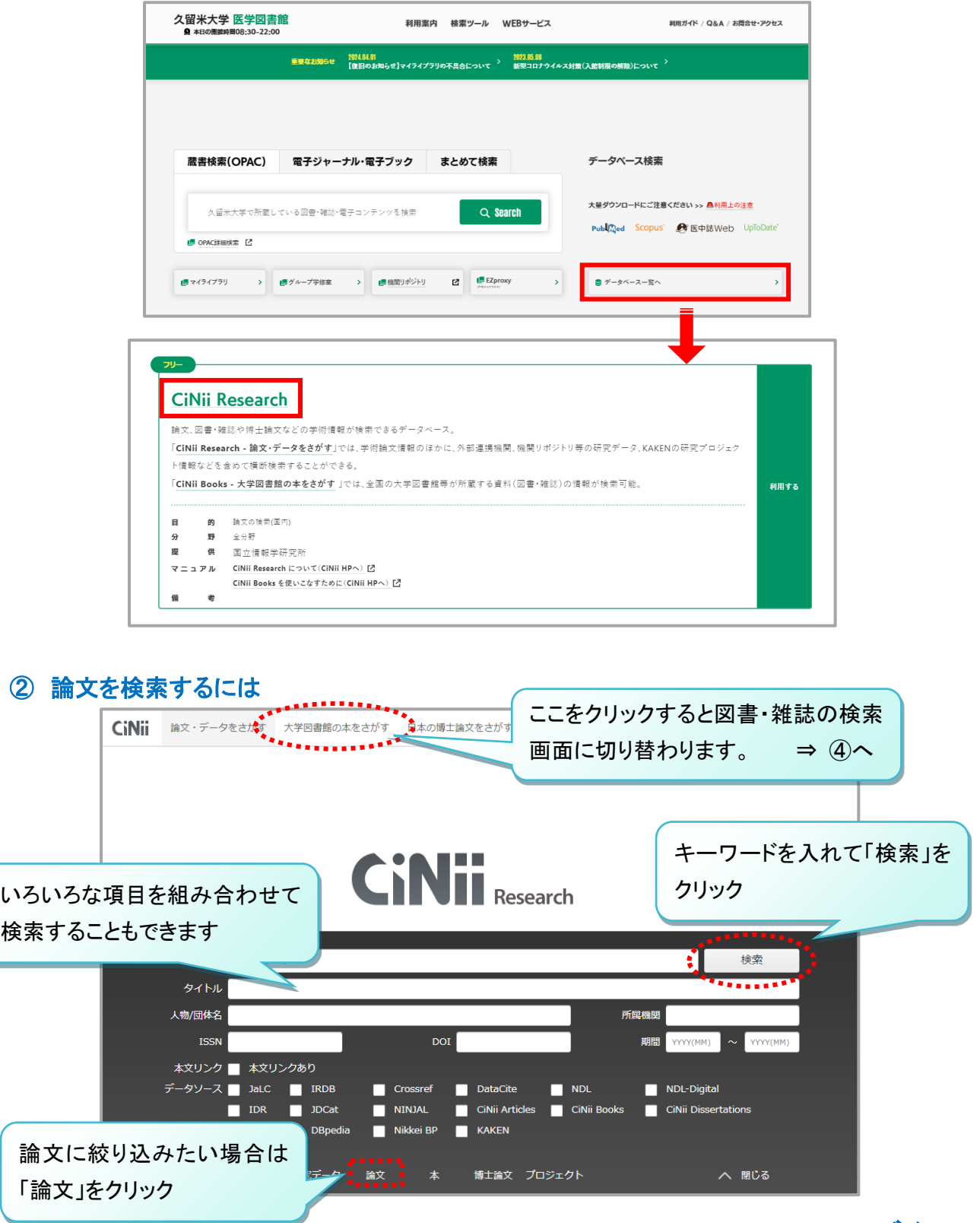

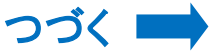

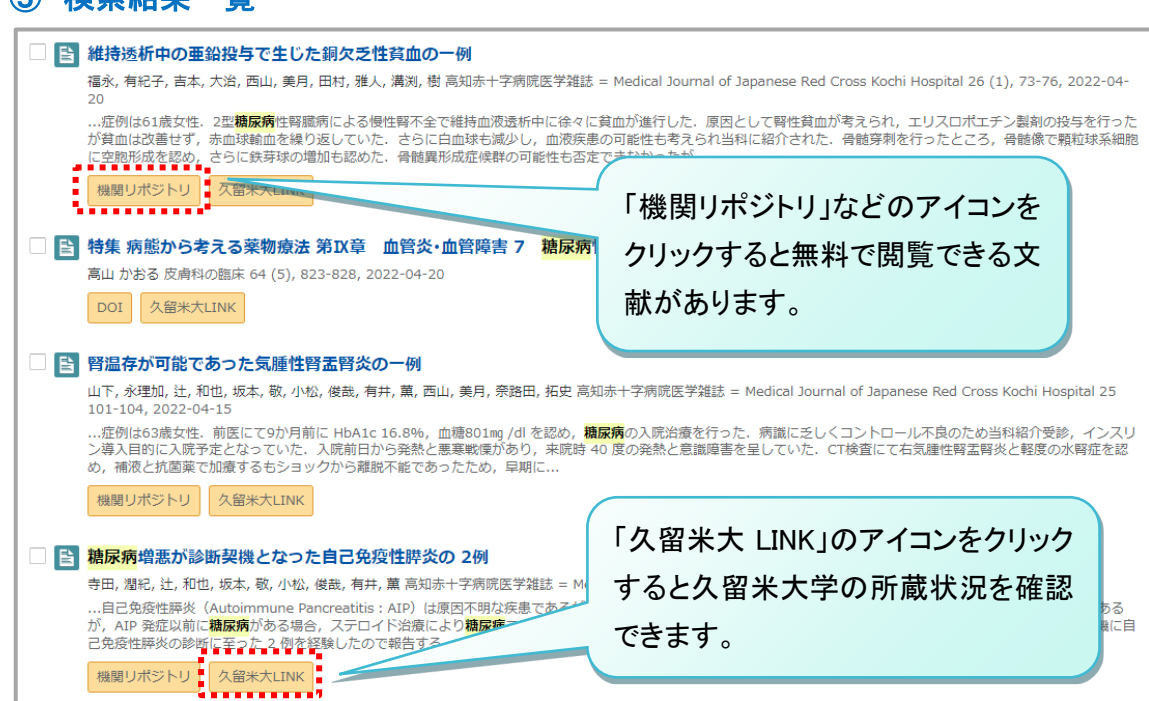

## ④ 図書・雑誌を検索するには

③ 検索結果一覧

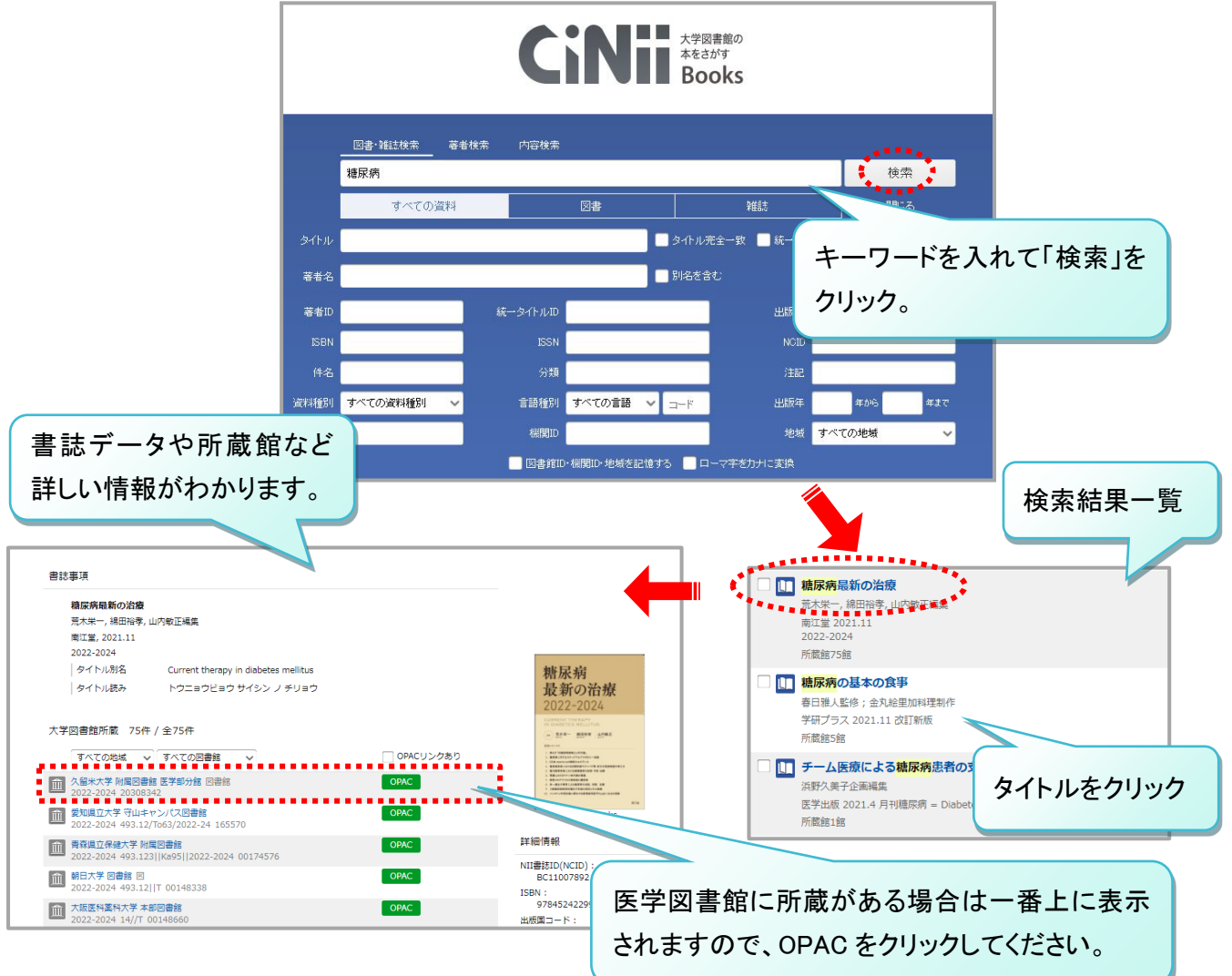